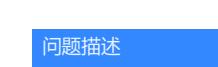

[Telnet](https://zhiliao.h3c.com/questions/catesDis/136) **[路美妙](https://zhiliao.h3c.com/User/other/47071)** 2021-12-08 发表

登陆用户密码设置

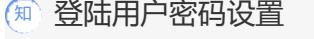

解决方法

Line vty 设备要求必须配置scheme, Line vty 设置scheme与否, 决定local-user登陆的时候要不要输入 密码

Local user可以不配置密码,登陆的时候密码敲回车。